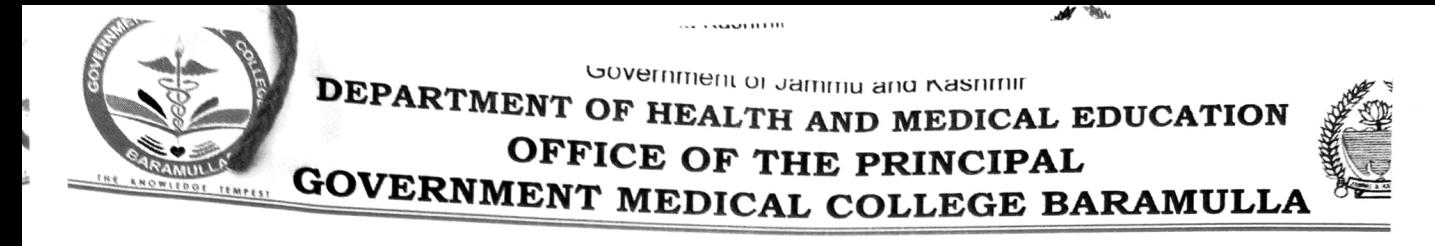

## Subject: Call for Interview.

## NOTICE

In reference to the Advertisement Notice No. 08 GMCB of 2022 Dated 13-09-2022 and on the basis of the preliminary merit obtained, the following candidates are hereby called for the interview/ viva voce for the post of Medical Officer (ATF) in the office of the Principal Govt Medical college Baramulla on 07/11/2022 at 11 am sharp. The candidate who fail to attend this office on the said date their candidature shall be deemed to have been rejected.

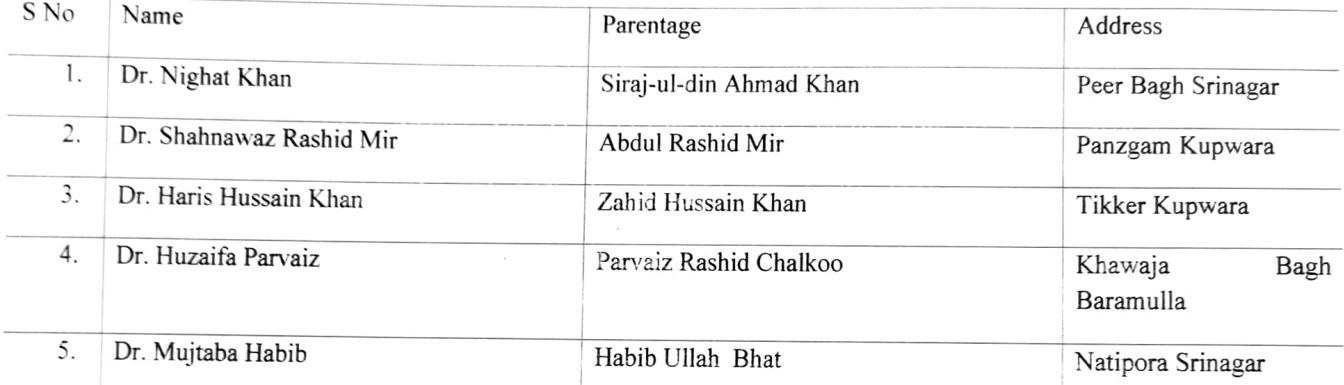

The above candidates shall produce their original documents for verification on the date of interview.

Dr. (Prof) Raby Reshi Principal Govt, Medical College **Baramulla**  $\eta$   $>$  or

No: GMC/BLA/ADM/2022/1910-31 Dated:- $0.11 - 2022$ 

Copy to:

- 1. Administrative Secretary , Health And Medical Education Department Jammu& Kasahmir.
- 2. Director Coordination New Medical Colleges (1&K), Civil Secretariat Jarnmu
- 3. Prof. Atul Ambekar, Incharge ATF scheme,NDDTC AIIMS New Delhi for information.
- 4. Joint Director Information Kashmir & Jammu Divisions with the request to publish the **advertisement** notice in the leading daily newspapers of J&K.
- 5. Chief Accounts Officer, GMC Baramulla for information and necessary action.
- 6. Medical Superintendent Associated Hospital GMC Baramulla.
- 7. Administrative Officer, GMC Baramulla. Secretariat Jammu for information. 8. Registrar Academics, GMC Baramulla.
- 
- 
- 9. State Nodal Officer ATF, UT of J&K for information.<br>10. In charge Psychiatry and Nodal officer ATF, GMC Baramulla.
- 11. In charge website for uploading on official website and N/A.
- 12. Office File